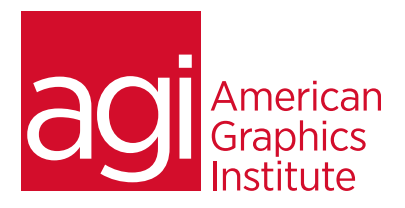

# **PHOTOSHOP 1-DAY TRAINING WORKSHOP**

In this 1-day Photoshop workshop you'll learn essential Photoshop skills, including an overview of how to isolate corrections to specific portions of an image, how to retouch images, and combine multiple images into a single file. This course provides hilights of the more comprehensive two-day introductory Photoshop course.

## **WHAT YOU'LL LEARN IN THIS PHOTOSHOP COURSE**

- Understand the Photoshop workspace
- Manage Photoshop files
- Essential skills for performing most common Photoshop tasks
- Making selections to isolate editing to specific areas
- Retouching images
- Elements of good images
- Photoshop layer essential skills

## **AUDIENCE FOR THIS TRAINING WORKSHOP**

This Photoshop 1-day class is designed for those who need to perform occasional Photoshop work or use Photoshop in a limited capactiy. For those who plan to work with Photoshop extensively, the two-day introductory Photoshop course is a better option as it provides a more in-depth foundation.

### **TRAINING COURSE DURATION**

This class is one day in length, with the course running from 9:30 am until 4:30 p.m. Lunch break occurs from approximately noon until 1 pm.

## **TRAINING COURSE CURRICULUM**

This training course uses lesson files and content written and created by our instructors. Our courses are delivered by the same instructors that write the best-selling Photoshop Digital Classroom book series.

## **ENROLLING IN THIS PHOTOSHOP COURSE**

You can register for this training class online, or by calling 781-376-6044 or 800-851-9237.

## **LOCATIONS FOR THIS TRAINING COURSE**

You can attend Photoshop classes at our training centers located in Boston, New York City, Philadelphia, onsite at your office, or online. You can select the course location at the time of your registration.

## **GOALS AND OBJECTIVES FOR THIS TRAINING COURSE**

American Graphics Institute is focused on providing high-quality training courses for your professional development. This course is designed to provide you with an introduction to key concepts of Photoshop.

## **PRIVATE AND CUSTOMIZED TRAINING COURSE OPTIONS**

This training course can be offered as a private class for groups or individuals, and the content can be customized to meet your specific needs. You can call to speak with a training representative at 781-376-6044 or 800-851-9237 to discuss training course customization.

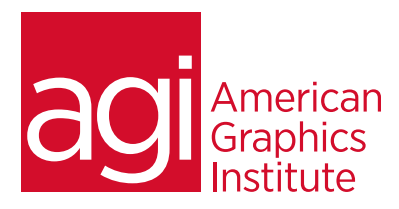

### **PHOTOSHOP 1-DAY WORKSHOP**

#### **GETTING TO KNOW THE PHOTOSHOP WORKSPACE**

Opening an existing file in Mini Bridge Discovering the Tools panel Accessing tools and their options Using panels Hidden tools Navigating the image area Using the Zoom tool Using the Hand tool Working with tabbed windows Maximizing productivity with screen modes

#### **MANAGING YOUR PHOTOSHOP FILES**

Introducing Adobe Bridge Navigating through the Bridge Using folders in Adobe Bridge Making a Favorite Creating and locating metadata Using the Filter panel Saving a Collection Automation tools in Adobe Bridge Additional Photoshop tools Changing the view

### **PHOTOSHOP BASICS**

Opening existing documents Understanding document settings Viewing an image's size and resolution Combining images Transforming and editing combined images Removing a background Understanding the stacking order of layers Refining edges of copied images Choosing a file format Saving for print and web use

#### **MAKING THE BEST SELECTIONS IN PHOTOSHOP: ISOLATING EDITING**

Understanding the importance of selections Using the Marquee tools Working with the Magic Wand tool Selecting with the Lasso tool Adding to and subtracting from selections Saving selections Using the Quick Selection tool Fine-tuning selections with Refine Edge Using Quick Mask Selecting with the Pen tool

#### **PAINTING AND RETOUCHING WITH PHOTOSHOP**

Setting up your color settings Comparing RGB and CMYK modes Using the Color panel Changing Brush settings Applying color to an image Changing blending modes Retouching images Moving through the History panel Using the Clone Stamp and Healing tools Working with Camera Raw

#### **CREATING A GOOD IMAGE WITH PHOTOSHOP**

Choosing your color settings Working in RGB Reading a histogram Making a Curve adjustment Defining the highlight and shadow Adjusting the midtones Setting the neutral Sharpening your image Taking care of red eye

#### **AN INTRODUCTION TO PHOTOSHOP LAYERS**

Discovering layers Getting a handle on layers Creating a new blank file Naming your layer Selecting layers Moving layers Changing the visibility of a layer Locking a layer Using masks in a layer Preserving transparency